# **Flow of Control:**

- Programs can control the order in which their instructions are executed.
- Four types of flow:
	- 1. Sequential:
		- Execute instructions in the order listed in the code.
	- 2. Method calls:
		- Transfer flow control to the code inside the method;
		- Control returns back to the point of the call. Some calls also return a value.
	- 3. Selection:
		- Which set of instructions are executed depends on the data.
	- 4. Looping:
		- Repeat a set of instructions, changing some of the data each time through the set of instructions.

# **Comparison Operators:**

- Equality operators are the same as in Python
	- **==** compares two values and returns **true** if one is equal to the other.
	- **!=** compares two values and returns **true** if one is not equal to the other.
- But what does it mean for things to be equal in Java?
- It means the value stored at that location is equal.
- For primitive types it means they have the same value **int i = 5; int j = 9 - 4;**

• For reference variables (objects) it means they refer to the same object **String a = "one"; String b = a; String c = "on" + 'e'; a == b // evaluates to true a == c // evaluates to false if though both have "one"**

$$
i == j // evaluates to true
$$

# **Equality Operators** (continued):

- Do not confuse these two:
	- **==** equality operator.
	- **=** assignment operator.
- Examples:

 $int$  **aNum** = 42, **bNum** = 96;

**boolean answer;**

 $answer = (alNum = bNum);$ 

**boolean ans1 = true, ans2 = false; Boolean answer; answer = (ans2 = ans1); System.out.println("answer is " + answer);**

Gives the error: "Incompatible types".

Why?

Compiles without error. Runs without error. What is printed?

## **Relational Operators**:

- Result is boolean
	- **true** or **false**

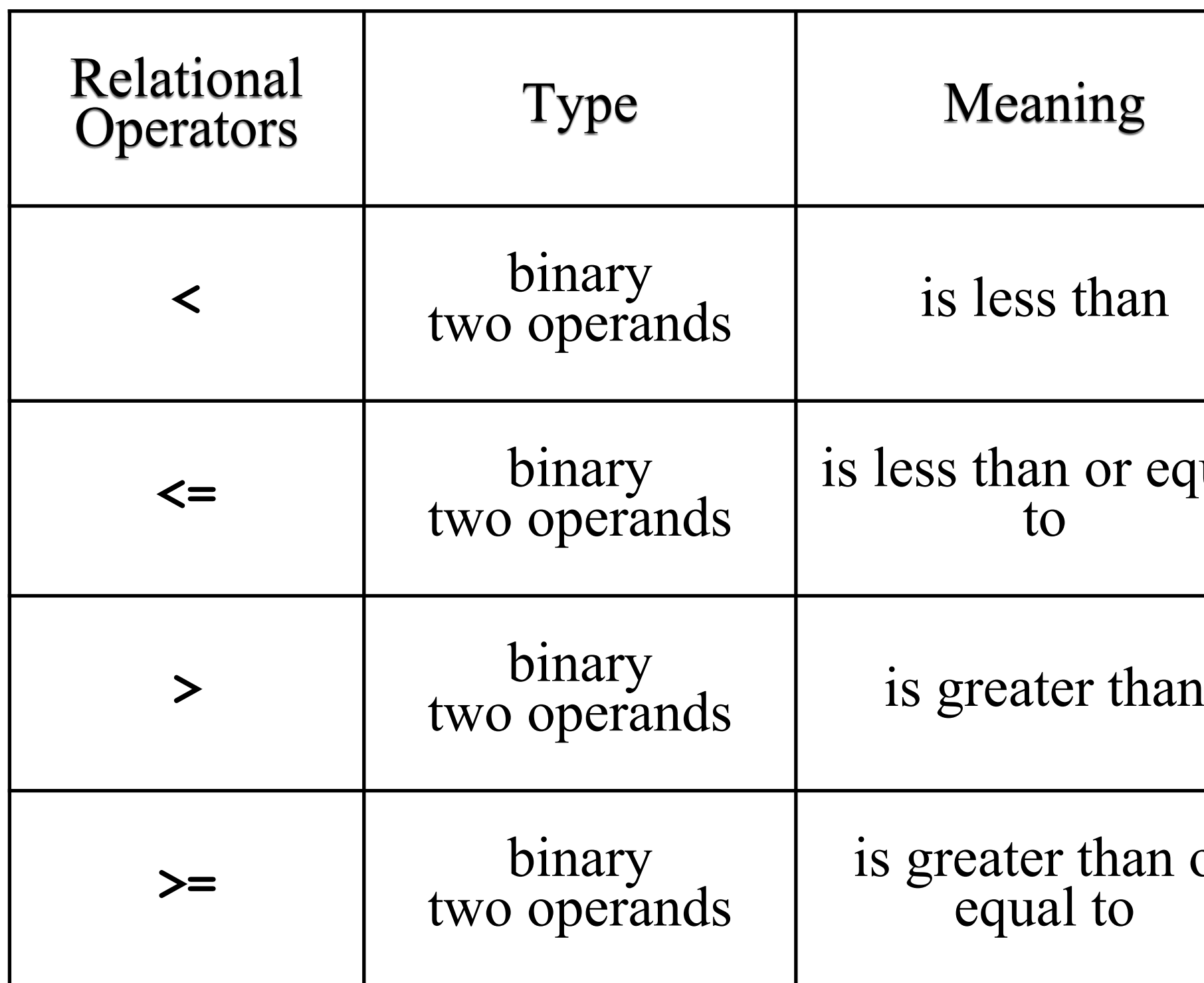

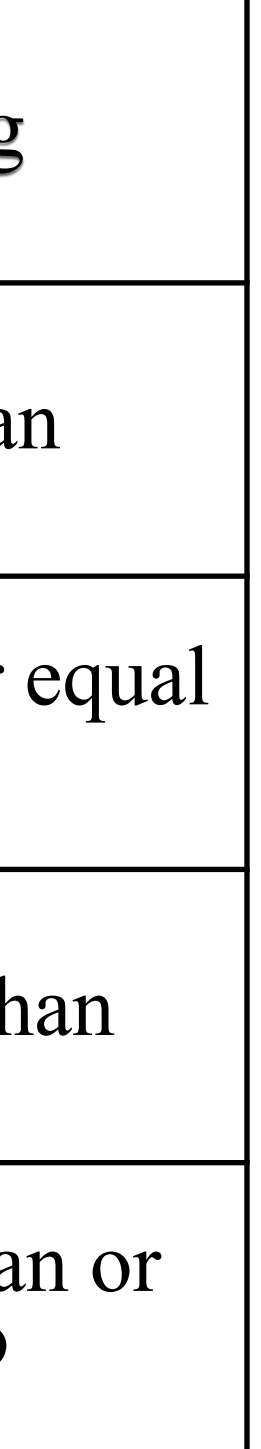

# **Logical Operators**:

- The **!** operator:
	- Performs a NOT operation. (same as Python **not**)
	- Has only <u>one</u> operand.

• Returns **false** if the operand is **true**. Returns **true** if the operand is **false**.

```
• Example:
  float income;
  income = inputScan.nextFloat();
  boolean rich, poor;
```
**rich = (income > 1e5);** 

```
poor = !(income > 1e5); 
poor = !rich;
                                          Both of these give the 
                                          same result.
```
# **Logical Operators** (continued):

- The **&&** operator:
	- Performs an AND operation (same as Python **and**).
	- Has two operands.
	- Returns **true** if both operands are **true**; otherwise, **false** is returned.
	- Example:

```
int age;
age = inputScan.nextInt();
boolean teenAge;
\text{teenAge} = (\text{age} > = 13) \& (age < = 19);
System.out.println("teenAge is " + teenAge);
```
• **The assignment could have also been written as:**

**teenAge = (age > 12) && (age < 20);**

# **Logical Operators** (continued):

- The **||** operator:
	- Performs an OR operation (same as Python **or**)
	- Has two operands.
	- Returns **true** if either or both operands are **true**; otherwise, **false** is returned.
	- Returns **false** if both operands are **false**; otherwise, **true** is returned.
	- Example:

```
int myAge;
myAge = inputScan.nextInt();
int sisterAge = 34, brotherAge = 39; 
boolean notYoungest;
notYoungest = (myAge > brotherAge) || (myAge > sisterAge);
System.out.println("notYoungest is " + notYoungest);
```
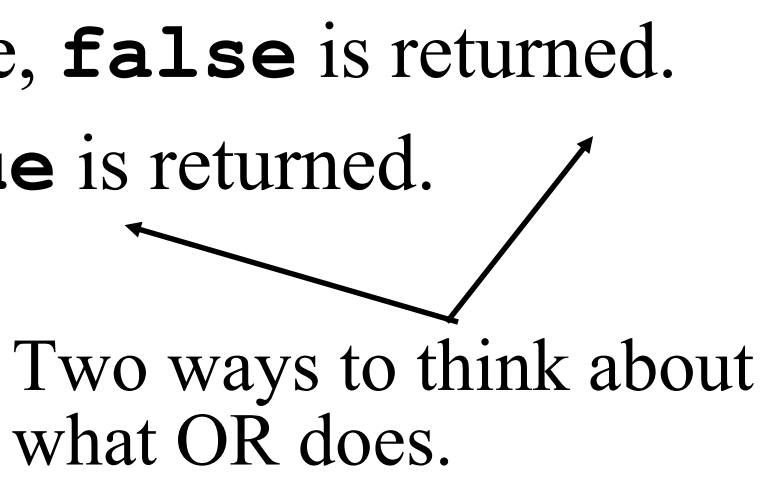

• Summary in the form of a *truth table*:

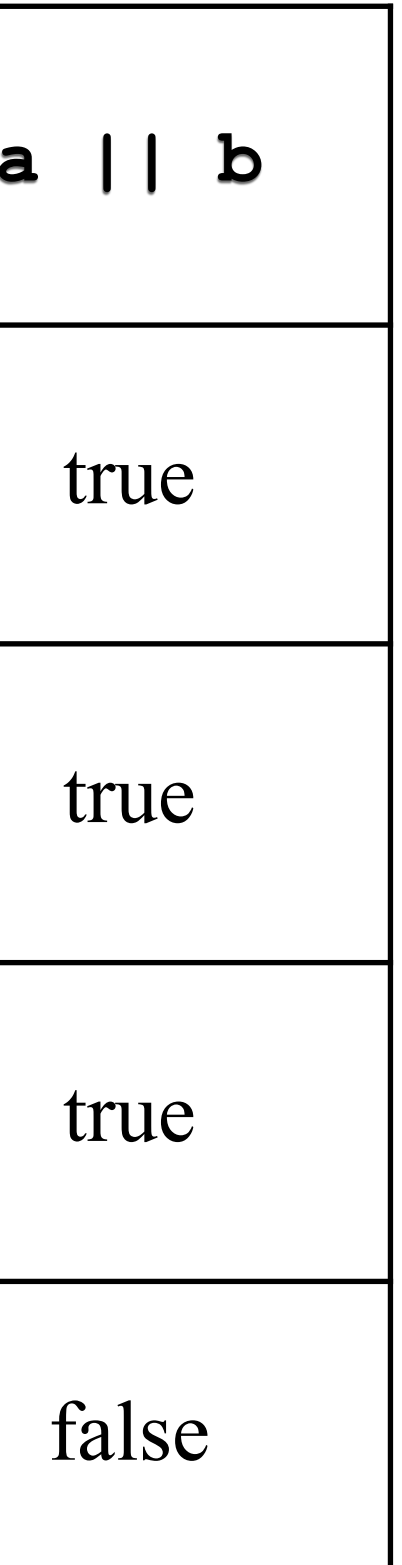

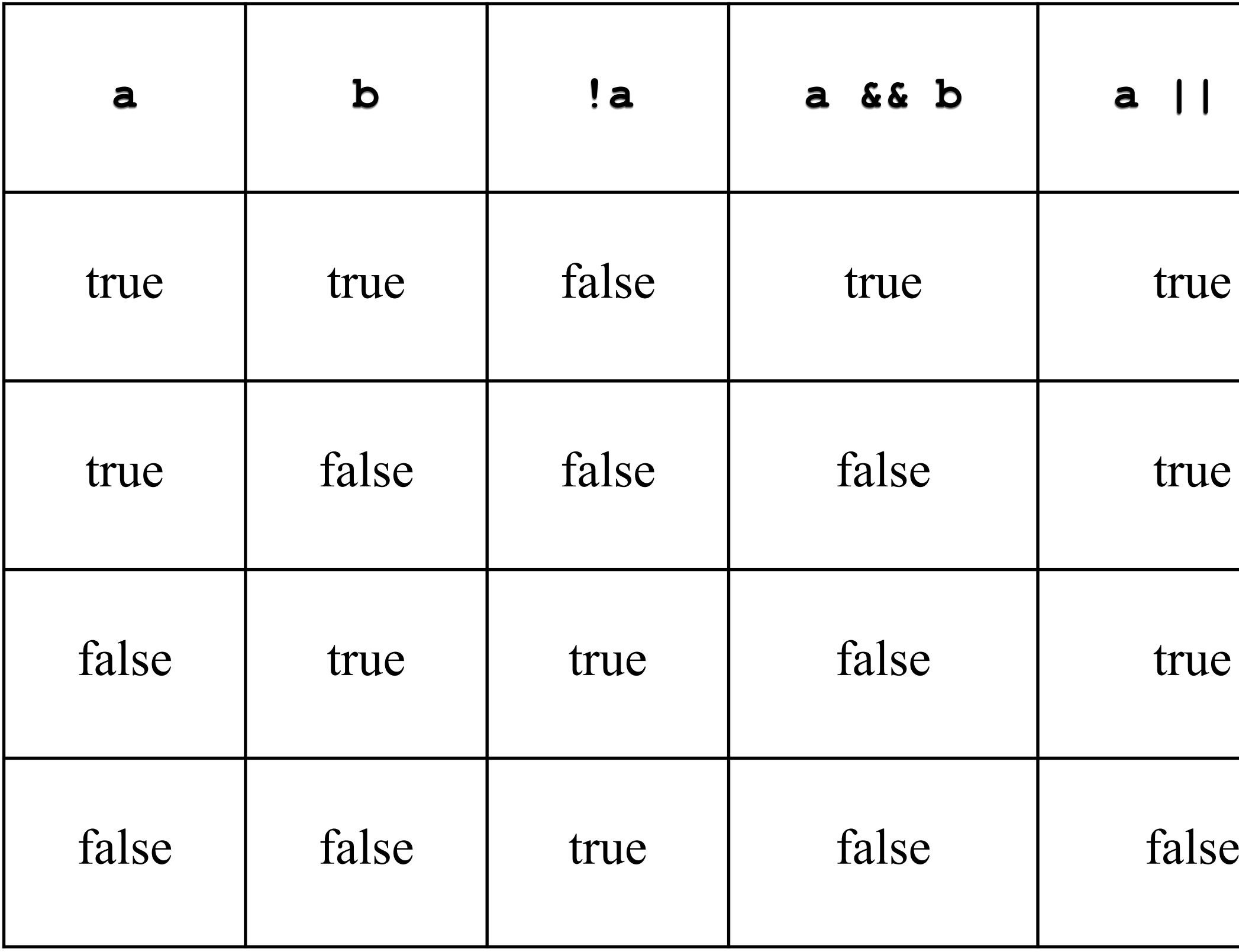

- Suppose we want to know if a value falls within a range.
- In Python we can write the following:

 $isLiquid = 0 \leq waterTemp \leq 100$ 

- This does not work in Java
- The following Java program is incorrect:

- The last line produces the error: " **operator <= cannot be applied to boolean,float**"
- Why?

**float waterTemp;**

**waterTemp = inputScan.nextFloat();**

**boolean isLiquid;**

 $isLiquid = 0.0F \leq waterTemp \leq 100.0F;$ 

• What is the right way to make this range comparison? **liquidWater = (0.0F <= waterTemp) && (waterTemp <= 100.0F); Boolean and Boolean**

# **Comparing Floats and Doubles**:

- Can compare floats and doubles using **<**, **<=**, **>**, **>=**, **==**, and **!=**.
- But, equality is a problem. Consider **double zap, wobble; wobble = 1.1; zap = 0.1; zap = zap + 0.1; // repeat this line 10 times** • The two should now both be **1.1**, but **zap** is not! **wobble = 1.1**
	- **zap = 1.0999999999999999**
	- An equality, or inequality, test will yield an unexpected result!
		- A less-than test or a greater-than test will also lead to an incorrect result.

# **Comparing Floats and Doubles** (continued):

- Establish a "close enough" criteria.
	- How close together do the values need to be to be considered "equal"?
	- Example: choose **0.001** as being "close enough".
	- Find the difference between **zap** and **wobble**. Is this difference less than **0.001**?

```
double zap, wobble;
```

```
wobble = 1.1;
```

```
zap = 0.1;
```

```
zap = zap + 0.1; // repeat this line 10 times
```

```
if ( Math.abs(zap - wobble) < 0.001 )
```
**System.out.println("zap and wobble are equal (close enough)"); else**

**System.out.println("zap and wobble are not equal");**

## **if Statements**:

# **Simple if**:

• Python:

**if <condition-goes-here>:**

**indented code**

**indented code**

**code executed after the if statement**

• Java:

**if ( condition-goes-here ) { // true block // code to execute when condition is true } // code here that executes after the if statement**

• Note the parenthesis around the condition are required!

## **if Statements**:

# **Simple if (cont)**:

• The following is written in Python. How would you write it in Java?

**if x == 10:**

**done = True**

• Java:

**if (x == 10) { done = true; }**

```
if (x == 10) {
   done = true;
}
```
• Note the  $\{\}$  are optional if there is only a single statement. The following also works:

**if (x == 10) done = true;**

• Since line breaks don't matter, we can put all on one line

**if (x == 10) done = true;**

### **Warning**:

• Leaving out the  $\{\}$  can be dangerous.

**if (x == 10) done = True; System.out.println("I'm done with this!");**

• The code above will print out

• even if **x == 10** is true. Java does not care about the indentation. Because the statements are not wrapped in a block  $({})$ , only the first statement is under the if.

**I'm done with this!**

## **if/else**:

• Python

**if <condition>: code code elif <condition>: code code elif <condition>: code code else code code code out of if block**

• Java

```
if (<condition>) {
   code
   code
} else if (<condition>) {
   code 
   code
} else if (<condition>) {
   code 
   code
} else {
   code
   code
}
code out of if block
```
### **example**

• Python

```
if score >= 90:
   grade = 'A'
elif score >= 80:
   grade = 'B'
elif score >= 70:
   grade = 'C' 
elif score >= 60:
  grade = 'D'
else
   grade = 'E'
print(grade)
```
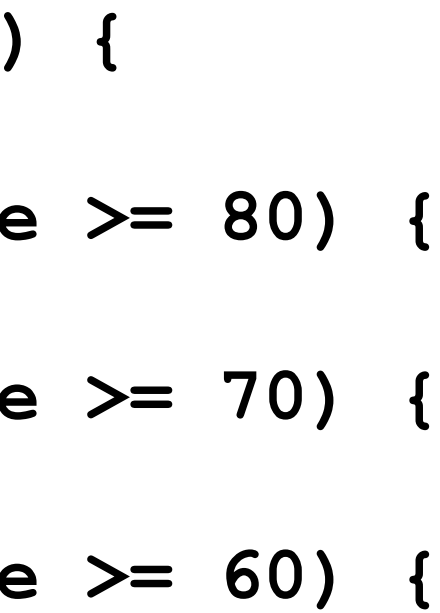

```
if (score >= 90) {
   grade = 'A';
} else if (score
  grade = 'B';
} else if (score
  grade = 'C';
} else if (score
  grade = 'D';
} else {
  grade = 'E';
}
System.out.println(grade);
```
• Warning, this code does **not** work.

```
if ( waterTemp <= 0 )
   if ( \text{waterTemp} \leq -10 )
      System.out.println("Ice skating time!");
else if ( waterTemp <= 18 ) {
   System.out.println("Go for a swim!");
   System.out.println("Bring a wet suit!");
} else if ( waterTemp <= 37 ) {
   System.out.println("Go for a swim!");
} else {
   System.out.println("Hot tub time!");
   System.out.println("Don't stay in too long!");
}
```
**System.out.println("Have a good time!");**

- When looking at an **else**, how does the compiler know what **if** it belongs to?
	- Recall: The compiler ignores indentation!
	- Each **else** is associated with the most recent **if** that does not already have an **else**.

**if ( waterTemp <= 0 ) if ( waterTemp <= -10 ) System.out.println("Ice skating time!"); else if ( waterTemp <= 18 ) { System.out.println("Go for a swim!"); System.out.println("Bring a wet suit!"); } else if ( waterTemp <= 37 ) { System.out.println("Go for a swim!"); } else { System.out.println("Hot tub time!"); System.out.println("Don't stay in too long!"); }**

**System.out.println("Have a good time!");**

• Use **{ }**'s to surround the **if** statement that does not have an **else**.

**if ( waterTemp <= 0 ) { if ( waterTemp <= -10 ) System.out.println("Ice skating time!"); } else if ( waterTemp <= 18 ) { System.out.println("Go for a swim!"); System.out.println("Bring a wet suit!"); } else if ( waterTemp <= 37 ) { System.out.println("Go for a swim!"); } else { System.out.println("Hot tub time!"); System.out.println("Don't stay in too long!"); }**

**System.out.println("Have a good time!");**

## **switch**:

- An **if**/**else if** statement can (sometimes) be replaced by a **switch** statement.
- Requirements:
	- Must be comparing the value of a **char**, **byte**, **short**, or **int**.
	- Note: cannot be a **long**, **float**, **double**, **String**, or anything else!

```
switch ( /* char, byte, short, or int expression goes here */) {
   case constant1:
      // statement(s);
     break; // optional
   case constant2:
      // statement(s);
     break; // optional
   ...
   default: // optional (but generally a very good idea!)
      statements(s);
} // switch ends here
```
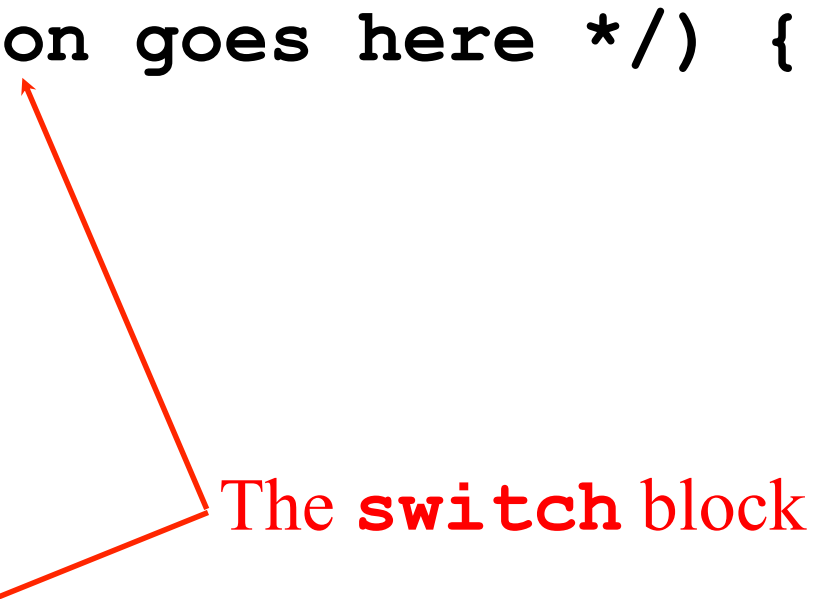

# **switch** (continued):

- The *expression* is evaluated, then its value is compared to the **case** constants in order.
- When a match is found, the statements under that **case** constant are executed in sequence until:
	- a **break** statement is reached, OR
	- the end of the **switch** block is reached.
- Example:
	- A program that reads a year from the keyboard.
	- Determines if the year is:
		- A Presidential election year.
		- A House of Representatives year.
		- A year with no federal election.

```
Scanner inputScan = new Scanner( System.in );
short year;
System.out.print("Enter the year: ");
year = inputScan.nextShort();
```
**switch ( year % 4 ) { case 0: // if ( year % 4 == 0 ) System.out.println("Elect a President"); System.out.println("Elect members of the US House"); break;**

**case 2:**

**System.out.println("Elect members of the US House"); break;**

**default:**

**System.out.println("No federal election"); break;**

**}**

## **switch** (continued):

- A simplistic class standing example:
	- Students "advance" from freshman to sophomore, etc. every 30 credit hours.
		- Freshmen can only take freshman classes.
		- Sophomores can take sophomore and freshman classes.
		- Etc.
	- Once they reach 120 credit hours, they "advance" to graduate status.
		- From 120 to 134 credit hours, they can take 500-level courses.
		- From 135 to 150 credit hours, they can take 500- and 600-level courses.
	- Number of credit hours beyond 150 (and below 0) are not allowed.

**switch** (continued) — **ClassStanding** example continued.

- Can use the "fall through" feature of switch.
- This bit of code handles undergrads. What gets printed if the credit Hours is 91?

```
switch (creditHours / 30) {
    case 3:
        System.out.println("Can take Senior courses");
    case 2:
        System.out.println("Can take Junior courses");
    case 1:
        System.out.println("Can take Sophomore courses");
    case 0:
        System.out.println("Can take Freshman courses"); 
       break;
}
```
**switch** (continued) — **ClassStanding** example continued.

- Graduate students are in the range 120 to 149.
	- This group can be found by integer division by 30.
	- There are two sub-categories, note, graduate students may not take undergraduate courses.

```
switch (creditHours / 30) {
    case 4:
        if ( creditHours >= 135 ) {
           System.out.println("Can take 600-level courses");
        }
        System.out.println("Can take 500-level courses");
       break;
    case 3:
        System.out.println("Can take Senior courses");
    case 2:
        System.out.println("Can take Junior courses");
    case 1:
        System.out.println("Can take Sophomore courses");
    case 0:
        System.out.println("Can take Freshman courses"); 
       break;
}
```
- 
- 
- 
- 

**switch** (continued) — **ClassStanding** example continued.

• How to handle **creditHours** that are negative or too large?

```
switch (creditHours / 30) {
   case 4:
      if ( creditHours >= 135 ) {
         System.out.println("Can take 600-level courses");
      }
      System.out.println("Can take 500-level courses");
      break;
   case 3:
      System.out.println("Can take Senior courses");
   case 2:
      System.out.println("Can take Junior courses");
   case 1:
      System.out.println("Can take Sophomore courses");
   case 0:
      System.out.println("Can take Freshman courses"); 
      break;
   default:
      System.out.println("The credit hours must be 0 to 149");
}
```
# **Conditional Operator**:

- The conditional operator contributes one of two values to an expression based on the value of the condition.
- Syntax:

**condition ? trueExp : falseExp kilo = (hotel < golf) ? 42 : -378;** • Has the same meaning as: **if ( hotel < golf ) kilo = 42; else kilo = -378;**

- The conditional operator **?:** is a *ternary* operator in that it requires 3 operands: *condition*, *trueExp*, *falseExp*.
	- It is the only ternary operator in Java.

# **Conditional Operator** (continued):

- Want to print a message that uses the correct singular or plural form:
	- Without the conditional operator, we can write:

```
if ( numBoxes == 1 )
    System.out.println("We need 1 box.");
 else
```

```
System.out.println("We need " + numBoxes + " boxes.");
```
• With the conditional operator, we can write:

```
System.out.println("We need " + numBoxes + 
                   ((numBoxes == 1) ? " box." : " boxes."));
```